# **"UNIVERSIDAD CATÓLICA DE TRUJILLO BENEDICTO XVI**

# "FACULTAD DE INGENIERÍA Y ARQUITECTURA**" "**PROGRAMA DE ESTUDIOS DE INGENIERÍA

CIVIL

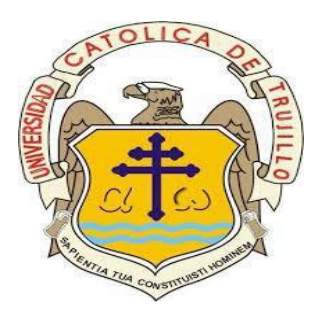

"PATOLOGÍAS DEL CONCRETO Y LA CONDICIÓN DE SERVICIO DEL MURO DE CONTENCIÓN MARGEN DERECHA DEL RIO SECO, DISTRITO DE HUARAZ, PROVINCIA DE HUARAZ, DEPARTAMENTO DE ANCASH - 20121

## **"TESIS PARA OBTENER EL TÍTULO PROFESIONAL**  DE INGENIERO CIVIL

AUTOR**:**  Bach. Fredy Heiner, Vega Felix

ASESOR**:**

Dr. Luis Alberto, Acosta Sánchez

## **LÍNEA DE INVESTIGACIÓN:**

Patologías de concreto

**HUARAZ-PERÚ**

**2021**

<span id="page-1-0"></span>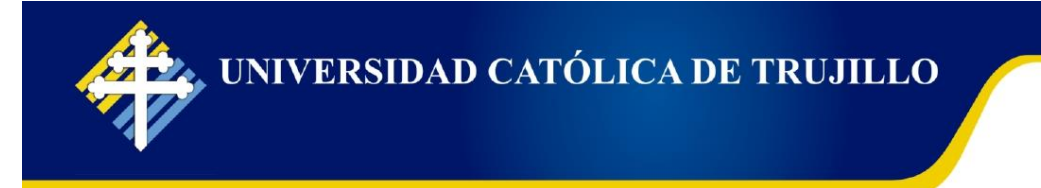

## Acta de Presentación, Sustentación y Aprobación de Tesis para obtener la Titulación Profesional

En la ciudad de Trujillo, a los 10 días del mes de OCTUBRE del 2021, siendo las 5:45 PM horas se reunieron los miembros del Jurado designado por la Facultad de INGENIERIA Y ARQUITECTURA. Para evaluar la tesis de Titulación Profesional en INGENIERIA CIVIL mediante la Modalidad de Presentación, Sustentación y Aprobación de Tesis del Bachiller

#### VEGA FELIX FREDY HEINER

Quien desarrolló la Tesis Titulada:

PATOLOGÍAS DEL CONCRETO Y LA CONDICIÓN DE SERVICIO DEL MURO DE CONTENCIÓN MARGEN DERECHA DEL RIO SECO, DISTRITO DE HUARAZ, PROVINCIA DE HUARAZ, DEPARTAMENTO DE ANCASH - 2021

Concluido el acto, el Jurado dictaminó que el mencionado Bachiller fue APROBADO por UNANIMIDAD emitiéndose el calificativo final de DIESISEIS 16. Siendo las 6:45 PM horas concluyó la sesión, firmando los miembros del Jurado.

Presidente: Mg. Alva Reyes Luis Alberto

Secretario: Mg. Villar Quiroz Josualdo ENTIA TUA CONSTITUIS

Vocal: Dr. Acosta Sanchez Luis Alberto

 $(*)$  Desaprobado: 0-13; Aprobado: 14-20

(\*\*) Mayoría: Dos miembros del jurado aprueban; Unanimidad: todos los miembros del jurado aprueban; Grado de excelencia: promedio 19 a 20

> Campus Universitario: Panamericana Norte Km. 555 - Trujillo - Perú Teléfonos: +51(044) 607430 / +51(044) 607431 / +51(044) 607432 / +51(044) 607433 informes@uct.edu.pe www.uct.edu.pe

## **1. Título de la investigación.**

 "Patologías del concreto y la condición de servicio del muro de contención margen derecha del Rio Seco, Distrito de Huaraz, Provincia de Huaraz, Departamento de Ancash  $-2021"$ 

**2. Equipo de trabajo.**

#### **Autor**

## Vega Felix, Fredy Heiner

## ORCID: 000-0001-9265-1289

## <span id="page-3-0"></span>UNIVERSIDAD CATÓLICA DE TRUJILLO BENEDICTO XVI

**Asesor** 

Dr. Luis Alberto, Acosta Sánchez Orcid: 0000-0003-0332-2171

#### **JURADOS**

**\_\_\_\_\_\_\_\_\_\_\_\_\_\_\_\_\_\_\_\_\_\_\_\_\_\_\_\_\_ Jurado 1**

**Jurado 2**

**\_\_\_\_\_\_\_\_\_\_\_\_\_\_\_\_\_\_\_\_\_\_\_\_\_\_\_\_**

**Jurado 3**

**\_\_\_\_\_\_\_\_\_\_\_\_\_\_\_\_\_\_\_\_\_\_\_\_\_\_\_\_**

#### **3. Hoja de agradecimiento y de dedicatoria.**

#### <span id="page-4-0"></span>**A nuestro señor Dios.**

 Porque es El quien creo al universo entero, nos creó con la finalidad de ser diferentes en todo, la que nos cuida e ilumina nuestro camino y también al darnos sabiduría nos orienta en la vida universitaria, con la finalidad de ser buenos profesionales.

#### **Al docente de taller de titulación.**

 Al Dr. Luis Alberto, Acosta Sánchez, por avernos guida, orientado y por avernos dedicado su tiempo, con su única finalidad de hacer un buen trabajo, es por ello le agradezco ya que sin su ayuda no hubiese podido terminar mi trabajo de investigación.

#### **Dedicatoria.**

### **Al Padre Celestial que es Dios.**

 Le dedico a dios, quien es el ser supremo que nos dio la vida e inteligencia para ser buenos seres humanos ante la sociedad.

#### **A mis Padres**

 Dacio Vega Atero y Yeni Felix Pantoja, quienes me apoyaron, me inculcaron valores en mi vida con la única finalidad de ser un profesional con valores.

## 4. Contenido.

<span id="page-6-0"></span>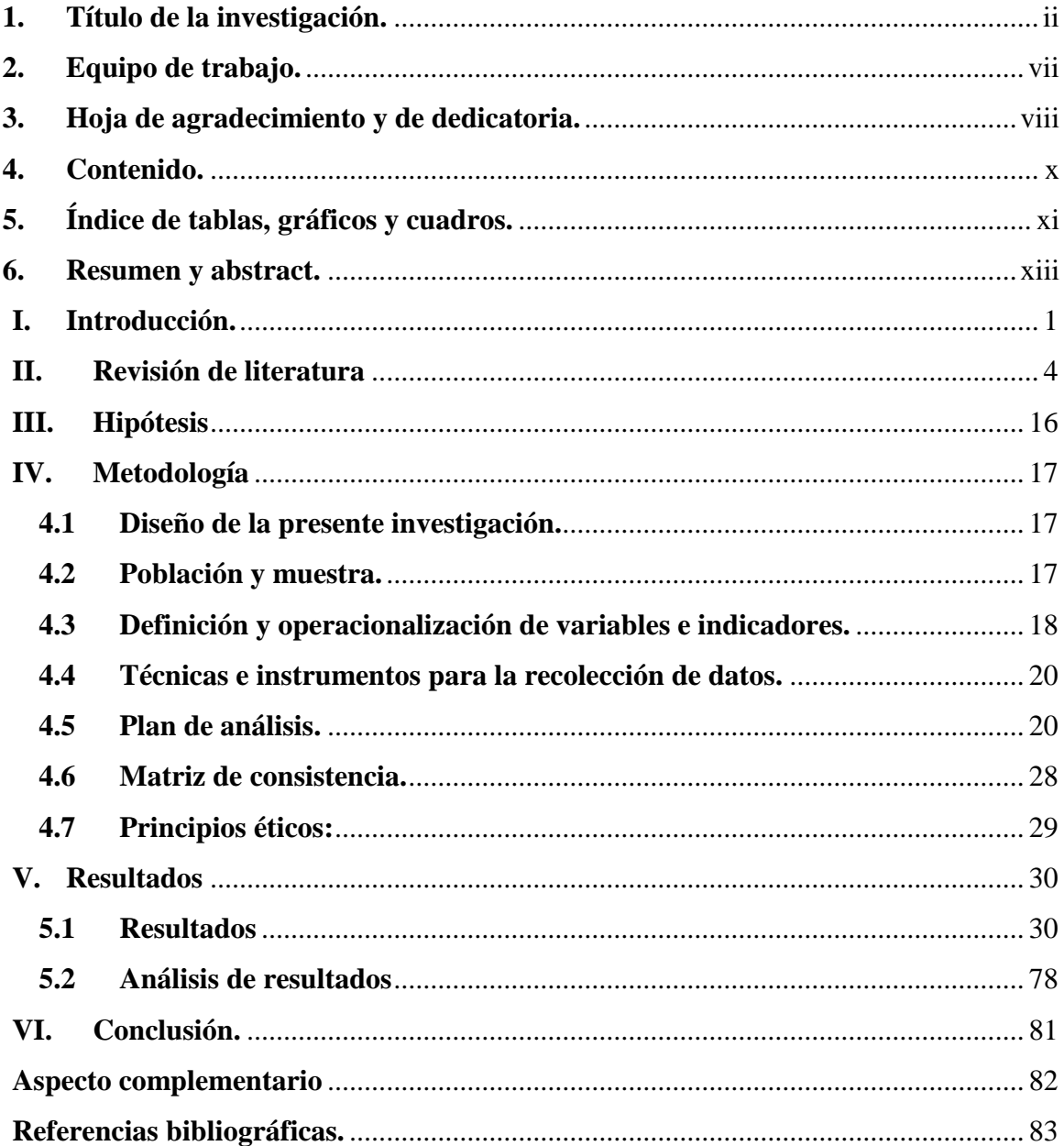

## <span id="page-7-0"></span>5. Índice de tablas, gráficos y cuadros.

## Tabla.

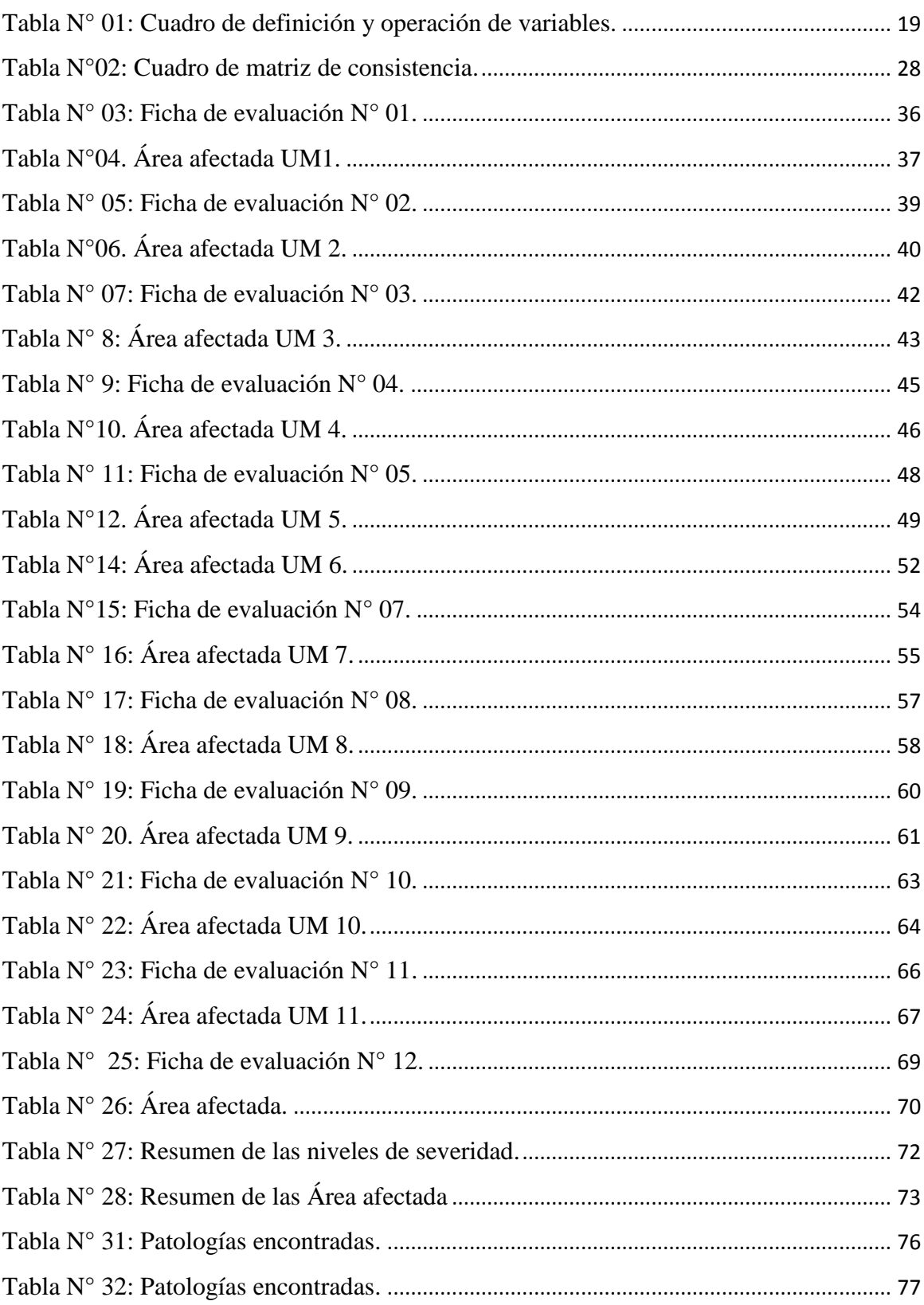

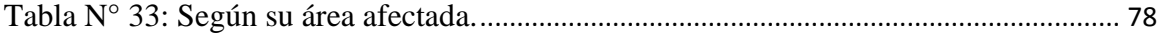

## **Grafico**

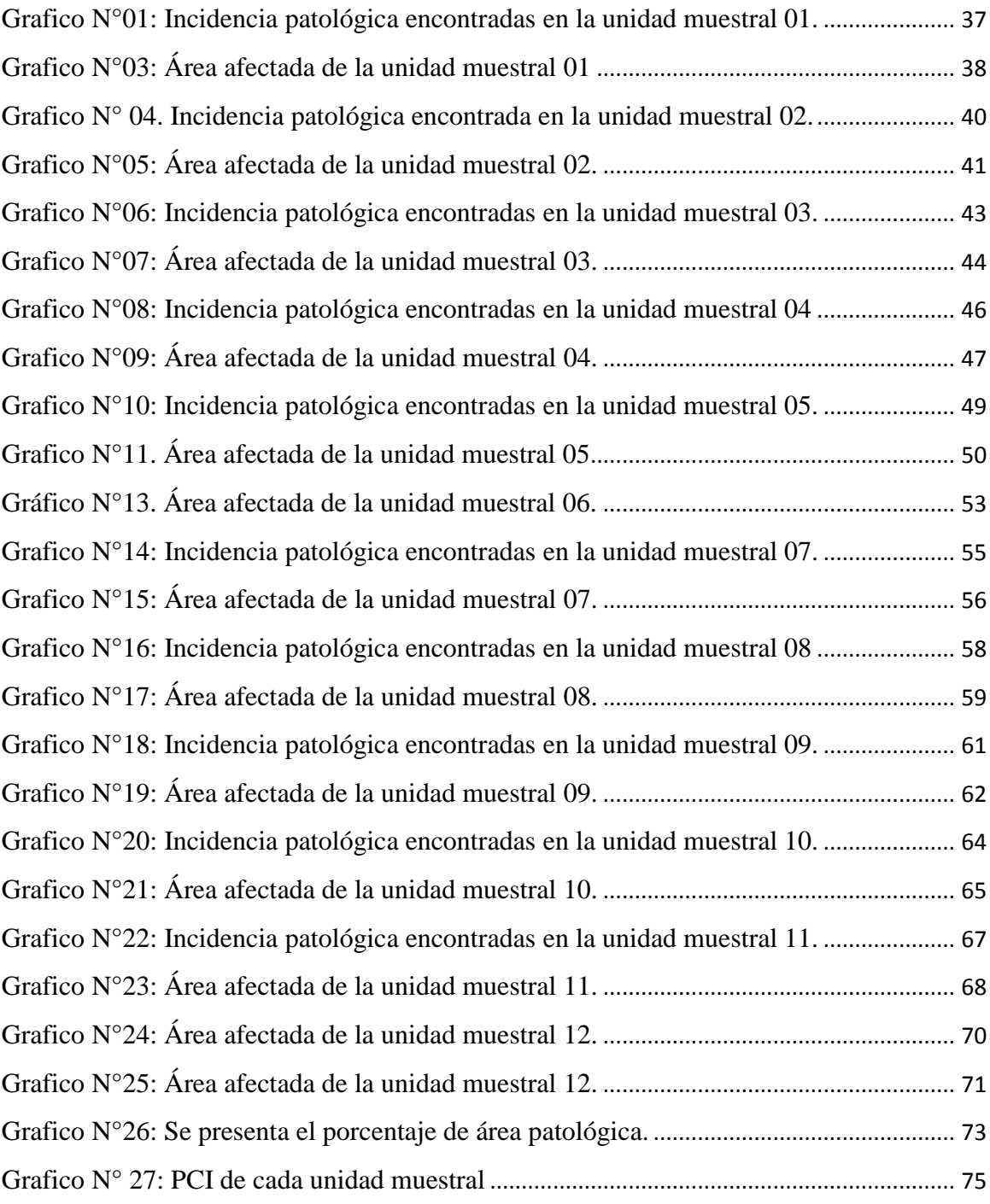

#### <span id="page-9-0"></span>**6. Resumen y abstract.**

#### **Resumen**

Nuestro trabajo de investigación utiliza un diseño de investigación descriptiva correlacional, que nos permitirá encontrar la relación entre la patologías del concreto y la condición de servicio del muro de contención margen derecha del Rio Seco, distrito y provincia de Huaraz- Ancas, se tuvo como muestra todo el tramo del muro de contención margen derecha del Rio Seco, las cuales fue dividida en 12 unidades muéstrales, como instrumento para la recolección de datos fue mediante fichas de evaluación echo de elaboración propia la cual fue validad por el asesor del curso taller de titulación, las cuales abarco en dos variables las cuales fueron patologías del concreto y condición de servicio. Resultado es que si existe relación significativa entre la patología del concreto y la condición de servicio del muro de contención del Rio Seco, donde el variable independiente se abrió en tres dimensiones y tubo indicadores para su determinación.

Donde se encontró que existe un porcentaje dependencia de patología de concreto con las dimensiones y en los resultados se procesaron mediante gráficos y tablas utilizando el software Microsoft Excel, se obtuvo que contienen un porcentaje de Desarrollo de índice de condición de pavimento igual a 48, que representa un estado regular, así mismo se realizó mediante una relación de nivel de severidad con condición de servicio la cual se tuvo un nivel de severidad moderado en base a ello la condición de servicio es Regular.

**Palabras claves:** Patologías de concreto, condición de servicio y concreto.

#### **Abstract.**

 Our research work uses a correlational descriptive research design, which will allow us to find the relationship between the pathologies of the concrete and the service condition of the retaining wall on the right bank of the Rio Seco, district and province of Huaraz, and it was taken as a sample the section of the retaining wall on the right bank of the Rio Seco, which was divided into 12 sample units, as an instrument for data collection was through evaluation sheets made by the author, which was validated by the counselor of the titling workshop course, which included two variables which were concrete pathologies and service condition. The result is that there is a significant relationship between the pathology of the concrete and the service condition of the Rio Seco retaining wall, where the independent variable was opened in three dimensions and indicator tubes for its determination.

Where it was found that there is a dependency percentage of concrete pathology with the dimensions and the results were processed through graphs and tables using Microsoft Excel software, it was obtained that they contain a percentage of Development of pavement condition index equal to 48, which represents a regular state, likewise it was carried out by means of a relationship of level of severity with service condition which had a moderate level of severity based on this, the service condition is Regular.

**Keywords**: Concrete pathologies, service condition and concrete.